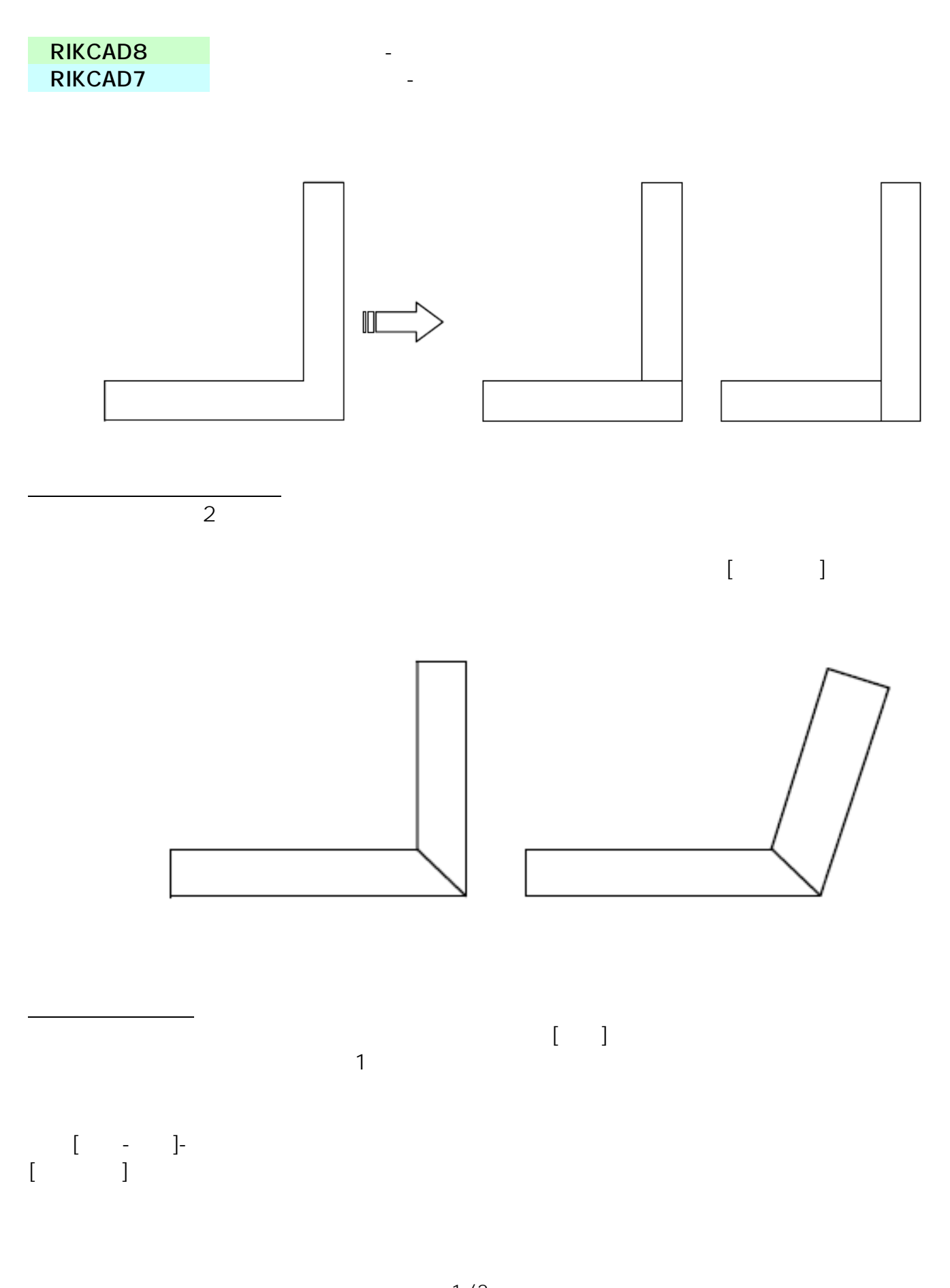

 $1/2$ **(c) 2024 RIK <k\_sumatani@rikcorp.jp> | 2024-04-29 10:44:00** [URL: http://faq.rik-service.net/index.php?action=artikel&cat=26&id=103&artlang=ja](http://faq.rik-service.net/index.php?action=artikel&cat=26&id=103&artlang=ja)

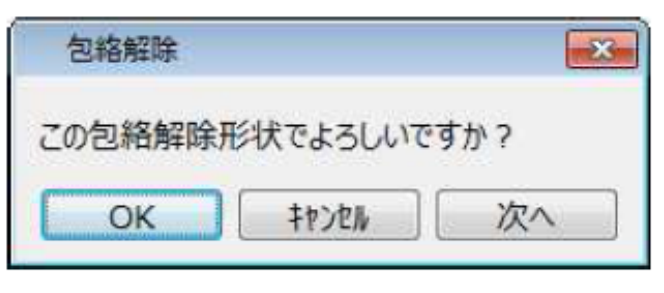

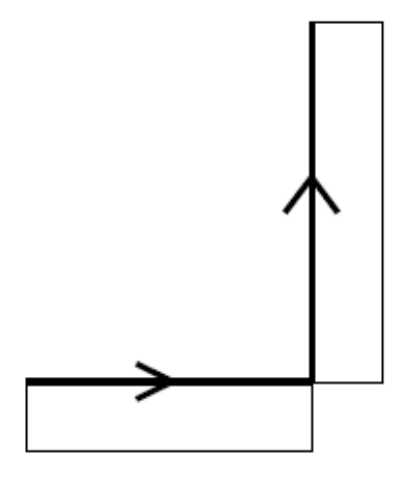

 $\begin{bmatrix} 1 \end{bmatrix}$ 

 $[OK]$ 

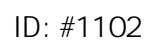

 $\ddot{\phantom{1}}$  $: 2019 - 10 - 2309 : 34$ 

> $2/2$ **(c) 2024 RIK <k\_sumatani@rikcorp.jp> | 2024-04-29 10:44:00** [URL: http://faq.rik-service.net/index.php?action=artikel&cat=26&id=103&artlang=ja](http://faq.rik-service.net/index.php?action=artikel&cat=26&id=103&artlang=ja)